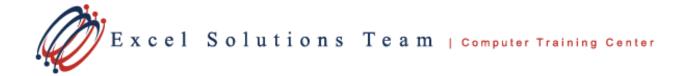

## Microsoft Excel: Absolute Reference Shortcut

## Overview

• Absolute Reference Shortcut Key :

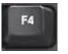

- A *relative reference* adjusts when you copy the formula.
- An *absolute reference* never changes. (Used for the cell reference that you want to remain constant throughout the formula)

The **F4** or **Function 4** button allows you to quickly cycle through the various forms of referencing for a cell by inserting dollar signs in front of part or all of a cell's alphanumeric name. If you've identified that you have a **constant** in your formula, all you need to do is position the insertion point of your cursor in your formula somewhere within the name of the cell that is a constant. For instance, if you've entered the cell reference **G12** and have identified that it is a constant in your formulas, simply make sure that the insertion point of your cursor is either before the G, after the G, or after the 12. You can then press the **F4** key to start cycling through the referencing options.

Each time you press **F4**, Excel adds different dollar sign (\$) to make something constant in the formula. The first time you press, the reference becomes **\$G\$12**, the second time it is **G\$12**, the third time it is **\$G12**, and the fourth it is back to plain old **G12**.

| 🗶 🛛 👻 🖓 🔹 🖙                                                      |                    |           |           |          |          |          |                                   |         |             |     |
|------------------------------------------------------------------|--------------------|-----------|-----------|----------|----------|----------|-----------------------------------|---------|-------------|-----|
| File Home Insert Page Layout Formulas Data Review View Developer |                    |           |           |          |          |          |                                   |         |             |     |
| Paste<br>▼                                                       |                    |           |           | • 10     |          |          | = <mark>=</mark> ≫.<br>= = = ⊈ \$ |         | 📑 Wrap Text |     |
|                                                                  | Clipboard          |           | Font      |          | Gr       |          | Align                             | ment    |             | G 1 |
| H5 • (* <i>f</i> * =G5/G12                                       |                    |           |           |          |          |          |                                   |         |             |     |
|                                                                  | Α                  | В         | С         | D        | E        | F        | G                                 | Н       |             | J   |
| 1                                                                | Computer Sal       | es - Quar | ter 1     |          |          |          |                                   | Min Amt | 1000        |     |
| 2                                                                | (January to March) |           |           |          |          |          |                                   |         |             |     |
| 3                                                                |                    |           |           |          |          |          |                                   |         |             |     |
| 4                                                                | Salesperson        | Desktop   | Notebooks | Monitors | Printers | Scanners | Total Sales                       |         | Bonus Y/N   | 1   |
| 5                                                                | Ben                | 12500     | 42500     | 25800    | 12500    | 5600     | 98900                             | 15%     |             |     |
| 6                                                                | Frank              | 21500     | 32500     | 25500    | 45000    | 9700     | 134200                            |         |             |     |
| 7                                                                | Mary               | 9300      | 45000     | 31500    | 15000    | 3100     | 103900                            |         |             |     |
| 8                                                                | Nancy              | 9900      | 25000     | 11500    | 22500    | 7000     | 75900                             |         |             |     |
| 9                                                                | Tom                | 35500     | 4300      | 25500    | 59000    | 8700     | 133000                            |         |             |     |
| 10                                                               | Wendy              | 10300     | 1700      | 51500    | 32000    | 7800     | 103300                            |         |             |     |
| 11                                                               |                    |           |           |          |          |          |                                   |         |             |     |
| 12                                                               | Total              | 99000     | 151000    | 171300   | 186000   | 41900    | 649200                            |         |             |     |
| 13                                                               |                    |           |           |          |          |          |                                   |         |             |     |
| 14                                                               | Min Sales          | 9300      | 1700      | 11500    | 12500    | 3100     |                                   |         |             |     |
| 15                                                               | Max Sales          | 35500     | 45000     | 51500    | 59000    | 9700     |                                   |         |             |     |
|                                                                  | Average Sale:      | 16500     | 25166.667 | 28550    | 31000    | 6983.333 | 108200                            |         |             |     |
| 17                                                               |                    |           |           |          |          |          |                                   |         |             |     |

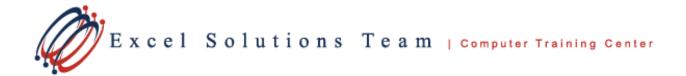

| <b>X</b>                                                        | 🚽 🎝 • (° -                                                  | 8         | 💱 🝙   🛨   |             |             |          | and the second second |          | Qua       | rterly Sales. |
|-----------------------------------------------------------------|-------------------------------------------------------------|-----------|-----------|-------------|-------------|----------|-----------------------|----------|-----------|---------------|
| F                                                               | ile Home                                                    | Insert    | Page Lay  | out Fo      | ormulas     | Data     | Review Vi             | ew De    | veloper   |               |
|                                                                 | Cut                                                         |           |           | <b>•</b> 10 | • A A = = 3 |          |                       | ₩r       | Percenta  |               |
| Pa                                                              | Paste<br>→ Gopy → B I U → M → M → 書書書 詳辞 國 Merge & Center → |           |           |             |             |          |                       |          |           | \$ ~ 9        |
|                                                                 | Clipboard                                                   | E.        |           | Font        |             | E.       | Alignment             |          |           |               |
| VLOOKUP $\checkmark$ $( \land \checkmark f_x   = G5/(SG)^{12})$ |                                                             |           |           |             |             |          |                       |          |           |               |
|                                                                 | A                                                           | В         | С         | D           | E           | F        | G                     | Н        |           | J             |
| 1                                                               | Computer Sal                                                | es - Quar | ter 1     |             |             |          |                       | Min Amt  | 1000      |               |
| 2                                                               | (January to M                                               | arch)     |           |             |             |          |                       |          |           |               |
| 3                                                               |                                                             |           |           |             |             |          |                       |          |           |               |
| 4                                                               | Salesperson                                                 | Desktop   | Notebooks |             | Printers    |          |                       |          | Bonus Y/N |               |
| 5                                                               | Ben                                                         | 12500     | 42500     | 25800       | 12500       | 5600     | 98900                 | '\$G\$12 |           |               |
| 6                                                               | Frank                                                       | 21500     | 32500     | 25500       | 45000       | 9700     | 134200                |          |           |               |
| 7                                                               | Mary                                                        | 9300      | 45000     | 31500       | 15000       | 3100     | 103900                |          |           |               |
| 8                                                               | Nancy                                                       | 9900      | 25000     | 11500       | 22500       | 7000     | 75900                 |          |           |               |
| 9                                                               | Tom                                                         | 35500     | 4300      | 25500       | 59000       | 8700     | 133000                |          |           |               |
| 10                                                              | Wendy                                                       | 10300     | 1700      | 51500       | 32000       | 7800     | 103300                |          |           |               |
| 11                                                              |                                                             |           |           |             |             |          |                       |          |           |               |
| 12                                                              | Total                                                       | 99000     | 151000    | 171300      | 186000      | 41900    | 649200                |          |           |               |
| 13                                                              |                                                             |           |           |             |             |          |                       |          |           |               |
| 14                                                              | Min Sales                                                   | 9300      | 1700      | 11500       | 12500       | 3100     | 75900                 |          |           |               |
| 15                                                              | Max Sales                                                   | 35500     | 45000     | 51500       | 59000       | 9700     | 134200                |          |           |               |
| 16<br>17                                                        | Average Sale:                                               | 16500     | 25166.667 | 28550       | 31000       | 6983.333 | 108200                |          |           |               |

This feature allows you to copy and paste by auto-filling the formula down from **H5** to **H10** without changing the **G12** component.